# **FAHIM FAISAL**

fahimpfaisal@gmail.com

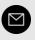

+88 01911-073451

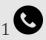

Dhaka, Bangladesh

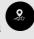

github.com/i3p9

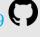

ffaisal.com

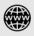

#### **SKILLS**

Python, JavaScript AI/ML (Image, Video)

Flask, Django, React, Express Automation with bash/python

### **Software Testing**

(Automated and Manual) Managing DigitalOcean Droplets and AWS Static Site Generation **Basic Video Editing** 

## **TOOLS**

Notion JIRA and Git Final Cut Pro Microsoft Suite Selenium (via Python) Postman for API

#### PERSONAL SUMMERY

I'm a versatile and professional person looking to work in a team and collaborate with smart and experienced individuals. I am able to perform well under pressure and get things done right. As during my time in university, I have worked alone and with a team on various interesting projects, now I am very excited to work with a team of great individuals. I keep up with tech news, always eager to learn and know about new tools and tinker with them. I also like solving problems and taking on tough challenges.

#### **EDUCATION**

BSc in Computer Science (Graduated in May 2021) **BRAC** University

#### THESIS

Deepfake detection in videos detecting face wrapping using **CNNs** 

Published in BRAC University

## **PROJECTS**

- python-scripts: A collection of python projects including image classifiers, ML models for projects, COVID data scraper, OCR screenshots to smart google search for quiz shows and automations etc.
- <u>lyriCatch</u>: Cross platform Python app to fetch, show and download lyrics from currently playing song. Supports Spotify and last.fm
- mac-setup: App containing a boilerplate for setting up a development machine on a new macOS installation in minutes. Made using Markdown and Docsify. Automated using Bash.
- reach-wifi-analyzer: Reach automagically searches and figures out the best WiFi channel for your network avoiding populated channels. Made using Python.